# Gestão de Atos Normativos do SUAS - FAQ

Neste sistema encontram-se os atos normativos referentes ao Sistema Único de Assistência Social - SUAS, todos reunidos em um só lugar para facilitar o acesso e a busca de legislações relacionadas à assistência social. O objetivo deste sistema é ser um instrumento de consulta tanto para os usuários, quanto para os diversos profissionais da assistência social, ou quaisquer interessados*.*

## 1. Como iniciou o processo de gestão dos atos normativos do SUAS?

O processo iniciou pela necessidade de consolidar a produção normativa do Sistema Único de Assistência Social - SUAS em todo o território nacional, a fim de apontar as fragilidades e entraves jurídicos no âmbito do SUAS e demais políticas que possuem intersetorialidade com a assistência social.

Dessa forma, foi contratada consultoria com o intuito de realizar levantamento, sistematização e análise qualitativa dos normativos publicados no âmbito do SUAS no período de 2001 a 2016.

A partir da continuação desse trabalho pela Coordenação-Geral de Regulação do SUAS, foi produzido o Sistema de Gestão dos Atos Normativos do SUAS, o qual contempla todos os atos normativos afetos à Assistência Social, a partir do ano de 2001, organizados e sistematizados por exercício e temática, para o fácil acesso e busca das normativas do SUAS.

## 2. Quem é o responsável pela gestão dos atos normativos do SUAS

A gestão dos atos normativos do SUAS está sob a responsabilidade da Coordenação-Geral de Regulação do SUAS e da Coordenação-Geral de Rede e Sistemas de Informação do SUAS, ambas do Departamento de Gestão do SUAS, da Secretaria Nacional de Assistência Social.

## 3. Quem pode acessar o Sistema de Gestão de Atos Normativos?

O acesso é livre para o público em geral, como os usuários, profissionais da assistência social, estudantes ou quaisquer interessados.

#### 4. Como faço para acessar o Sistema de Gestão de Atos Normativos?

Poderá ser acessado no seguinte endereço: [http://aplicacoes.mds.gov.br/snas/regulacao/index.php.](http://aplicacoes.mds.gov.br/snas/regulacao/index.php)

## 5. Como faço para pesquisar um ato normativo?

A pesquisa poderá ser realizada através dos campos "Ano" e "Tipo de Normativo", pesquisando todos os atos normativos ou apenas o desejado, utilizando-se o filtro. Há, ainda, o campo "Pesquisar", para realizar uma pesquisa mais específica, utilizando palavras para buscar o ato normativo desejado.

## 6. Como utilizo o filtro de pesquisa?

Esta opção facilitará a busca, reduzindo os itens da pesquisa. Basta escolher o ano desejado e o tipo de ato normativo. Por exemplo: ano "2018" e tipo de ano normativo "Portaria do MDS". Dessa forma, a busca irá apresentar todas as Portarias do MDS editadas em 2018.

## 7. Existe algum manual com orientação quanto à utilização do Sistema de Gestão de Atos Normativos?

Sim, basta clicar no botão  $\bullet$ , que será direcionado para o Manual de Utilização do Sistema, que poderá ser visualizado em PDF, bem como, realizar o download do documento.

## 8. Não consigo achar um ato normativo. O que devo fazer?

Nesse caso, recomenda-se verificar se não foi utilizado o filtro de forma incorreta, informando na pesquisa o ano e o tipo de normativo diferente daquele desejado. Caso persista a busca sem resultado, orienta-se que entre em contato com o MDS.

## 9. É possível realizar o download dos atos normativos?

Sim, basta selecionar o (s) ato (s) normativo (s) desejado (s) e utilizar os seguintes botões para download:

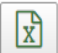

para salvar em formato Excel.

para salvar em formato CSV (ideal para banco de dados).

#### 10. Qual a periodicidade de atualização do Sistema de Gestão de Atos Normativos?

O Sistema é atualizado diariamente, de acordo com as publicações no Diário Oficial da União.

#### 11. Existe algum e-mail para contato?

Sim, em caso de dúvidas, reclamações ou sugestões, poderá ser enviado e-mail para [coordenacaogeralderegulacao@mds.gov.br](mailto:coordenacaogeralderegulacao@mds.gov.br)